МІНІСТЕРСТВО ОСВІТИ І НАУКИ УКРАЇНИ НАЦІОНАЛЬНИЙ ТЕХНІЧНИЙ УНІВЕРСИТЕТ УКРАЇНИ «КИЇВСЬКИЙ ПОЛІТЕХНІЧНИЙ ІНСТИТУТ імені ІГОРЯ СІКОРСЬКОГО»

# *«ТЕОРІЯІНФОРМАЦІЇТА ОБРОБКА СИГНАЛІВ. ЧАСТИНА 1» РОЗРАХУНКОВА РОБОТА*

*Рекомендовано Методичною радою КПІ ім. Ігоря Сікорського як навчальний посібник для студентів, які навчаються за спеціальністю 171 «Електроніка», спеціалізацією «Електронні компоненти і системи»*

> Київ КПІ ім. Ігоря Сікорського 2017

«Теорія інформації та обробка сигналів. Частина 1»: розрахункова робота [Електронний ресурс]: навч. посіб. для студ. спеціальності 171 «Електроніка», спеціалізації «Електронні компоненти і системи» / КПІ ім. Ігоря Сікорського ; уклад.: Ю. С. Ямненко, К. С. Осипенко. – Електронні текстові данні (1 файл: 0,21 Мбайт). – Київ : КПІ ім. Ігоря Сікорського, 2017. – 9 с.

*Гриф надано Методичною радою КПІ ім. Ігоря Сікорського (протокол № 3 від 23.11.2017 р.) за поданням Вченої ради факультету електроніки (протокол № 10/2017 від 30.10.2017 р.)*

Електронне мережне навчальне видання

# «ТЕОРІЯ ІНФОРМАЦІЇ ТА ОБРОБКА СИГНАЛІВ. ЧАСТИНА 1» РОЗРАХУНКОВА РОБОТА

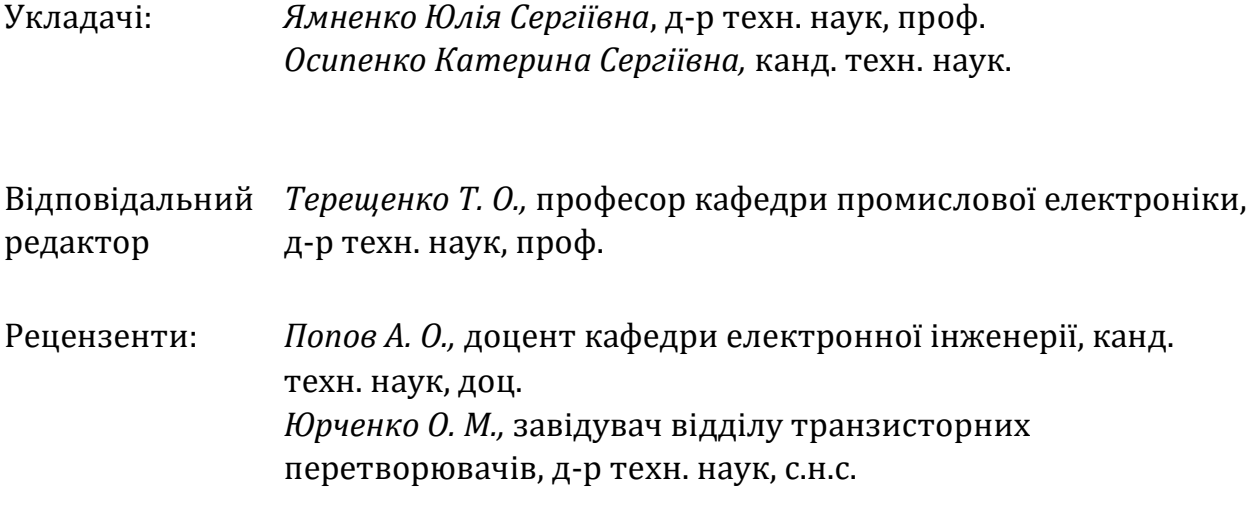

Метою вивчення дисципліни «Теорія інформації та обробка сигналів. Частина 1» є дати студентам ґрунтовні знання з питань аналогової та цифрової обробки сигналів у часовій та частотній областях. Акцент робиться на сучасні методи цифрової обробки з використанням алгоритмів швидкого вирахування згортки сигналів. В якості індивідуального завдання є виконання студентами розрахунково графічної роботи. Метою виконання розрахунково-графічної роботи є набуття студентами досвіду самостійної роботи з навчальною та довідниковою літературою, набуття практичних навичок застосування неперервного та дискретного перетворення Фур'є.

© КПІ ім. Ігоря Сікорського, 2017

### **Зміст**

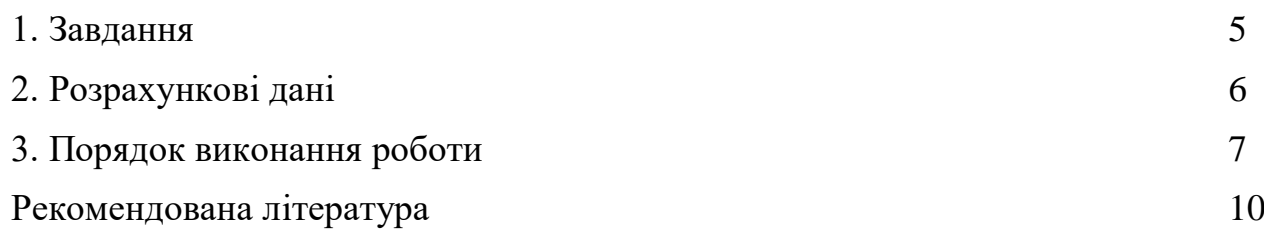

#### **Завдання**

- І. Застосування інтегрального перетворення Фур'є.
- 1. До заданого сигналу x(t) застосувати перетворення Фур'є і знайти його спектральну характеристику S(ω). Побудувати її графік.
- 2. Розрахувати енергетичну спектральну щільність сигналу Е(ω).
- 3. Знайти верхню частоту  $f_{\text{max}}$  спектральної характеристики S $^*(\omega)$ , за допомогою якого передається N % енергії сигналу.
- 4. Застосувати обернене перетворення Фур'є до спектральної характеристики  $S^*(\omega)$ .
- 5. Побудувати графіки заданого  $x(t)$  і відтвореного  $x^*(t)$  сигналів у одній площині координат.
- ІІ. Застосування дискретного перетворення Фур'є.
- 1. За частотою *f*max розрахувати максимальний часовий крок дискретизації сигналу  $\Delta t_{\rm max}$ .
- 2. За максимально допустимою похибкою квантування  $\delta_{\text{max}}$ розрахувати крок квантування сигналу Δy.
- 3. Побудувати графіки заданого x(t) і дискретного  $x_{\pi}(k)$  сигналів.
- 4. Застосувати до дискретного сигналу  $x_{\text{I}}(k)$  дискретне перетворення  $\Phi$ ур'є.
- 5. Застосувати до дискретного сигналу  $x_{\text{I}}(k)$  швидке перетворення  $\Phi$ ур'є.
- 6. Застосувати обернене дискретне перетворення Фур'є до спектральної характеристики  $S_{\text{I}}(\omega)$ .
- 7. Побудувати графіки заданого x(t), дискретного  $x_{\pi}(k)$  і відтвореного  $x^{**}(t)$  сигналів у одній площині координат.

## Розрахункові дані

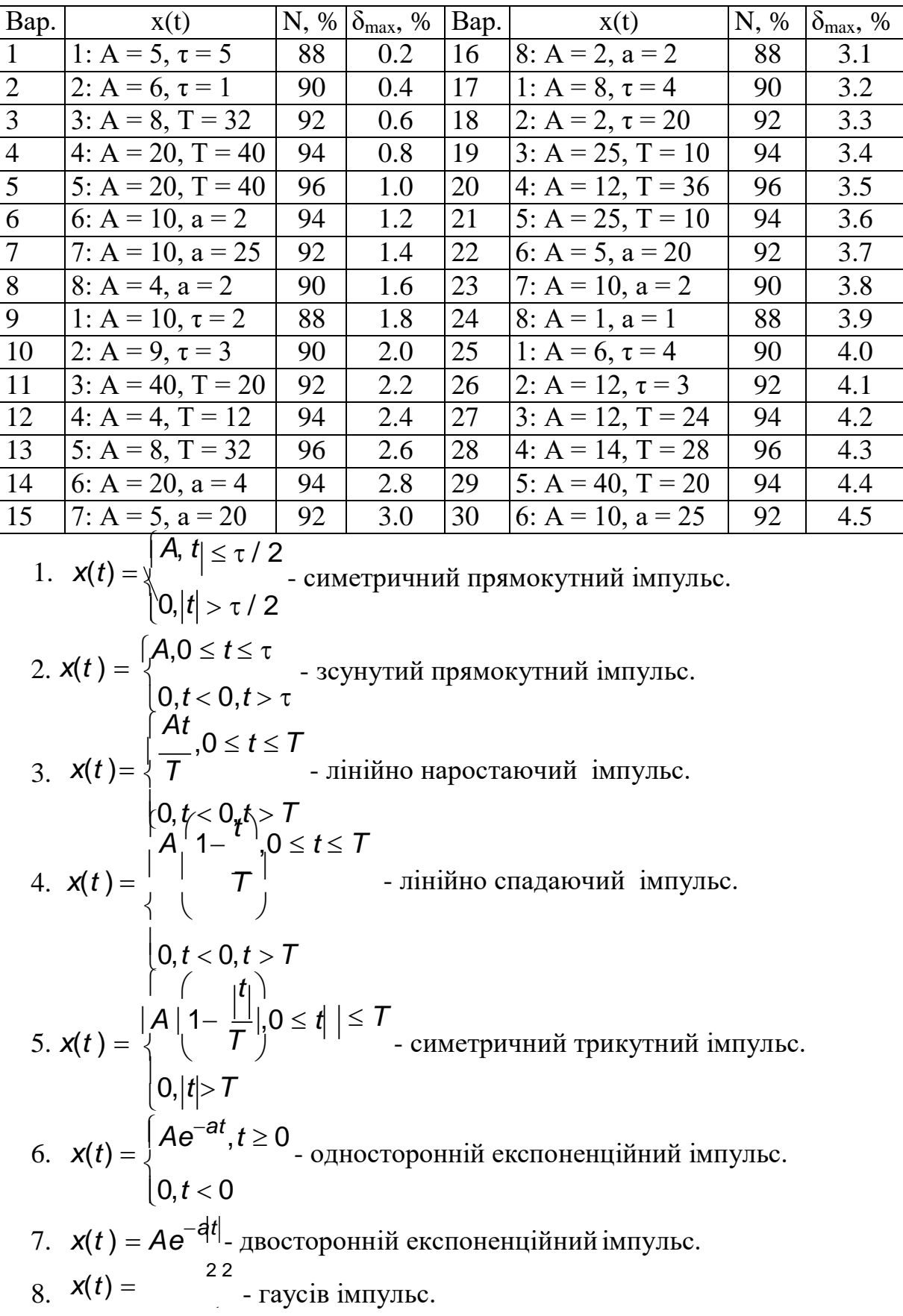

#### Порядок виконання роботи

І. Застосування інтегрального перетворення Фур'є.

1. Зобразити графік сигналу.

Примітка: якщо розглядається сигнал у формі прямокутного імпульсу або зсунутого прямокутного імпульсу, для розрахунку його характеристик він доповнюється інтервалами з нульовим значенням згідно з рисунком.

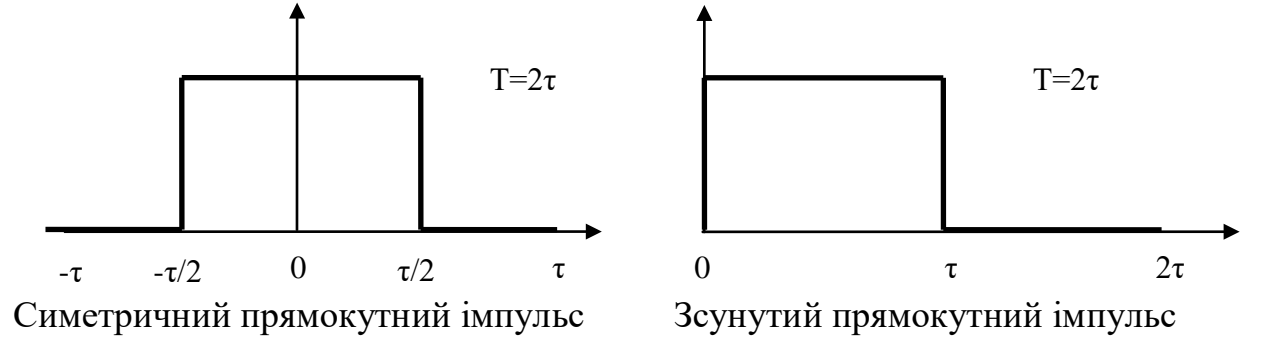

2. Розрахувати аналітичний вираз спектральної характеристики в комплексній формі  $S(\omega)$  і модуль спектральної характеристики  $S(\omega)$ 

$$
S(\omega) = \int_{-\infty}^{+\infty} x(t) e^{-t} dt = -\int_{0}^{+\infty} t e^{-t} dt = \begin{vmatrix} 1 & t & 2 \\ dt & -t & 2 \\ dt & -t & 0 \\ dt & -t & 0 \end{vmatrix} = \frac{1}{\int_{-\infty}^{+\infty} t e^{-t} dt} = \frac{1}{\int_{-\infty}^{+\infty} t e^{-t} dt} = \frac{1}{\int_{-\infty}^{+\infty} t e^{-t
$$

3. Побудувати графік модуля спектральної характеристики  $S(\omega)$ .

.

$$
S(\omega) = \frac{2}{5} \left( \frac{j25e^{-5 j\omega} + 10e^{-5 j\omega} - 2j e^{-5 j\omega}}{\omega^{2}} + \frac{2j}{\omega^{3}} \right) =
$$
\n
$$
= \frac{2}{5} \left( \cos(5\omega) - j\sin(5\omega) \right) \left( \frac{25 j}{\omega} + \frac{10}{\omega^{2}} - \frac{2j}{\omega^{3}} \right) + \frac{2j}{\omega^{3}}.
$$
\n
$$
Re(S(\omega)) = \frac{2}{5} \left( \frac{10\cos(5\omega)}{\omega^{2}} + \frac{25\sin(5\omega)}{\omega} - \frac{2\sin(5\omega)}{\omega^{3}} \right).
$$
\n
$$
Im(S(\omega)) = \frac{2}{5} \left( \frac{25\cos(5\omega)}{\omega} - \frac{2\cos(5\omega)}{\omega^{3}} - \frac{10\sin(5\omega)}{\omega^{2}} + \frac{2}{\omega^{3}} \right).
$$
\n
$$
|S(\omega)| = \sqrt{Re(S(\omega))^{2} + Im(S(\omega))^{2}}
$$

Графік модуля спектральної характеристики

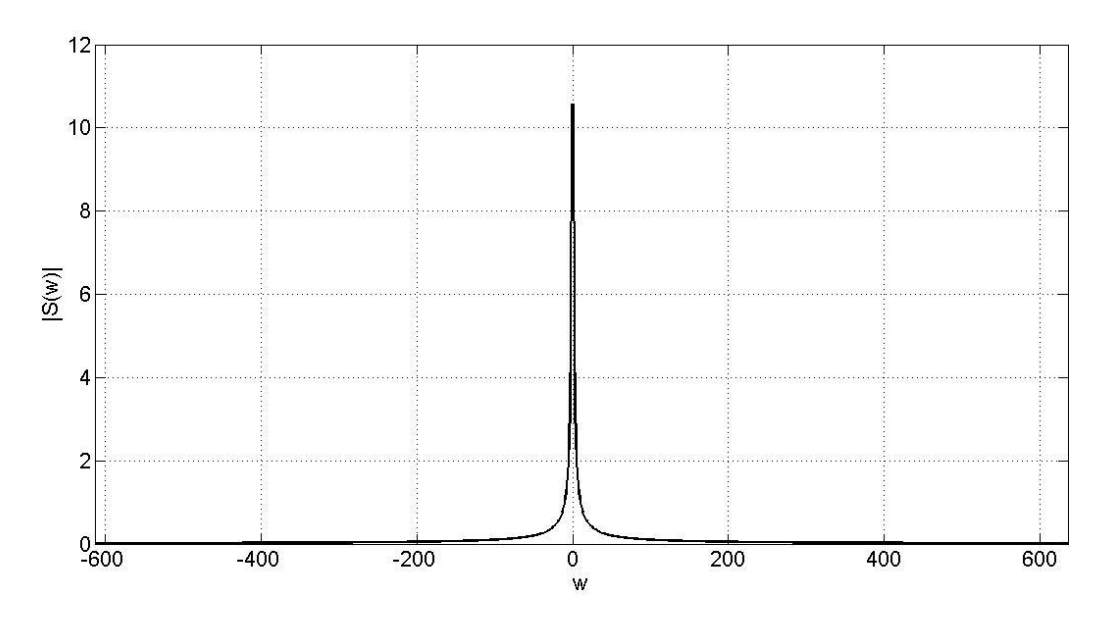

4. Перевірка розрахунків.

Перевірка розрахунків здійснюється в програмі MatLab.

Для цього необхідно задати масив значень сигналу  $x(t)$  з кроком  $\Delta t$ :

- п.1-5 форми сигналу,  $\Delta t = 10^{-4}T$ ;

- п.6-8 форми сигналу,  $\Delta t = 10^{-4}a$ .

Примітка: для сигналу п.6 сигнал задається на проміжку t =0..10/a;

$$
\pi.7 - t = -10/a.10/a;
$$

$$
\pi \cdot 8 - t = -3/a \cdot 3/a.
$$

До заданого масиву застосовуються функції fft() і fftshift(), що дає  $\bullet$ змогу знайти масив чисельних значень спектральної характеристики S(ω). На її основі будується графік модуля спектральної характеристики S(ω).

Перевірка розрахунків полягає у порівнянні графіків модуля спектральної характеристики отриманих двома способами.

5. Енергетична спектральна щільність сигналу

Для розрахунку енергетичної спектральної щільності сигналу використовується програма MatLab.

1) Задається чисельний масив значень модуля спектральної характеристики  $|S(\omega)|$  в діапазоні частот  $-\omega_{\text{rp}}$ ...  $\omega_{\text{rp}}$  з кроком  $\Delta \omega$ :

-для сигналів п.1-5 –  $\omega_{\text{rp}} = 2\pi / \Delta t$ ,  $\Delta \omega = 2\pi / T$ ; -для сигналів п.6-8 –  $\omega_{\rm rp}$  =2 $\pi$  /  $\Delta t$ ,  $\Delta \omega$ =2 $\pi$  /a.

2) В цьому діапазоні за формулою $E(\omega) = |S(\omega)|^2$ розраховується значення енергетичної спектральної щільності сигналу.

3) За допомогою формули прямокутників шукається інтеграл  $\omega_{2n}$ *ω*<sub>2η</sub>

$$
E_{\text{int}} = \int_{-\omega_{ep}}^{\omega_{p}} E(\omega) d\omega \approx \sum_{\omega=-\omega_{ep}}^{\omega_{p}} E(\omega) \Delta \omega.
$$

4) поступово зменшуючи межі інтегрування? знаходять таку кутову

 $\omega_{\text{max}}$ частоту ωmax, при якій виконується рівність  $\int E(\omega) d\omega = N E_{\text{int}}$ .  $-\omega_{\text{max}}$ 

6. Обернене перетворення Фур'є

До спектральної характеристики S(ω) з обмеженим спектром в діапазоні - $\omega_{\text{max}} \dots \omega_{\text{max}}$  застосувати функцію оберненого перетворення Фур'є Matlab ifft(). Побудувати графік відтвореного сигналу і початкового сигналів.

Примітка: в тексті РГР необхідно навести текст програм Matlab, що використовувались для розрахунку прямого і оберненого перетворення  $\Phi$ ур'є.

*ІІ. Застосування дискретного перетворення Фур'є*

1. Крок дискретизації Δt розраховується за формулою:

$$
\Delta t = \frac{\pi}{\omega_{\text{max}}},
$$

де  $\omega_{\text{max}}$  – верхня частота спектру, розрахована у п. 5.

2. Крок квантування Δу розраховується за формулою:

$$
\Delta y = A \cdot \delta ,
$$

де δ – похибка квантування.

3. Дискретне перетворення Фур'є сигналу розраховується письмово і у програмі MatLab. Для письмового розрахунку дискретне перетворення Фур'є шукається для 8 точок. При цьому параметр Δt обирається наступним чином:

- п.1-5 форми сигналу,  $\Delta t = 0.125T$ ;

- п.6-8 форми сигналу,  $\Delta t = 1/3a$ . Примітка: для сигналу п.6 сигнал задається на проміжку  $t = 0.7/3a$ ; п.7 - t = -4/3a..1/a; п.8 -  $t = -4/3a$ ...1/а.

При використанні програми MatLab значення параметрів Δt і Δу розраховуються за формулами п.п. 1, 2.

4. Швидке перетворення Фур'є розраховується письмово для восьми точок зі значенням параметрів Δt і Δу, розрахованими у п.3.

5. Обернене перетворення Фур'є розраховується у програмі MatLab.

#### **Рекомендована література**

1. Жураковський Ю.П., Полторак В.П. Теорія інформації та кодування : Підручник.-К.: Вища школа,2001. -255с.

2. Цимбал В.П. Теория информации и кодирования. – К: Висшая школа,1992 -263с.

3. Баскаков С.И. Радиотехнические цепии сигнали : Учебник. –М: Высшая школа,

1983 - 536с.

4. Тутевич В.Н. Телемеханика –М. Высшая школа , 1985. -423 с.

5. Сергиенко А.Б. Цифровая обработка сигналов . Учебник для вузов. 2-е издание. – СПБ.: Питер , 2007. -75 с.

6. Рябенький В.М., Жуйков В.Я.,Гулий В.Д. Цифрова схемотехніка: Навчальний посібник, - Львів : Новий світ -2000, 2009 , -736 с.

7. Темников Ф.Е., Афонин В.А.,Дмитриев В.Н. Теоретические основы информационной техники. - М.: Энергия, 1971. – 424 с.

8. Методичні вказівки щодо розроблення матеріалів з акредитації напрямів підготовки та спеціальностей / Уклад.: В.Ю. Угольніков, О.В. Яровий. За заг. ред. Ю.І. Якименка– Київ: ІВЦ "Видавництво «Політехніка»",2012.–103 с.